## Migrating from Fedora 3 to Fedora 4

David Wilcox Fedora Product Manager DuraSpace

Duraspace

#### Fedora 3 vs. Fedora 4

| Fedora 3                  | Fedora 4              |  |
|---------------------------|-----------------------|--|
| Objects and Datastreams   | Nodes with properties |  |
| Flat file system (bucket) | Hierarchy             |  |
| PID                       | Path (UUID)           |  |
| RELS-EXT, DC, etc.        | Properties            |  |

#### Objects vs. nodes

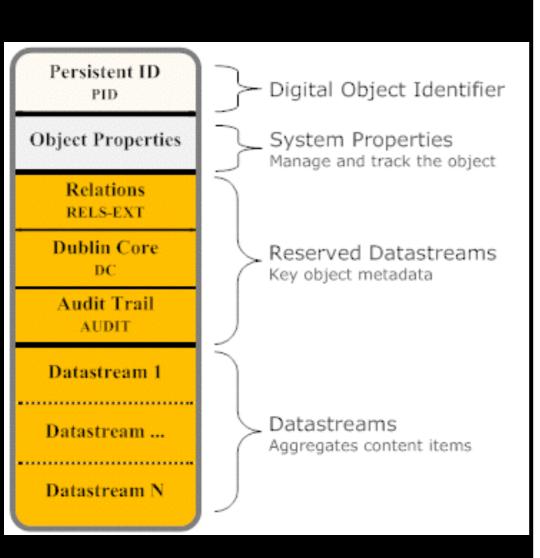

UUID

e43af63d-84c7-48aa-b7de-2849caf8a23f

Created at

2014-07-17T13:41:54.39Z by bypassAdmin

Last Modified at

2014-07-21T19:46:05.438Z by bypassAdmin

Children

http://localhost:8080/rest/a2/92/bb/8d/a292bb8d-9543-4137-8c74-3f3c90b231d3/fd

#### **Properties**

dc: contributor

http://id.loc.gov/authorities/names/nb2003039056

dc: title

Test Object

fcrepo: created

2014-07-17T13:41:54.39Z

fcrepo: createdBy bypassAdmin

fcrepo: hasChild

http://localhost:8080/rest/a2/92/bb/8d/a292bb8d-9543-4137-8c74-3f3c90b231d3/fd

fcrepo: hasParent

http://localhost:8080/rest/a2/92/bb/8d

fcrepo: lastModified

2014-07-21T19:46:05.438Z

fcrepo: lastModifiedBy bypassAdmin

#### Nodes with content

**UUID** 

09b7c0fb-5283-442f-83fc-72b800c4730a

Created at

2014-07-21T19:46:05.438Z by bypassAdmin

Last Modified at

2014-07-21T19:46:05.411Z by bypassAdmin

Children

#### **Properties**

fcrepo: created

2014-07-21T19:46:05.438Z

fcrepo: createdBy

bypassAdmin

fcrepo: hasContent

http://localhost:8080/rest/a2/92/bb/8d/a292bb8d-9543-4137-8c74-3f3c90b231d3/fd/f9/f2/8f/fdf9f28f-0d3a-4

3f8cd4f78032/fcr:content

fcrepo: hasParent

http://localhost:8080/rest/a2/92/bb/8d/a292bb8d-9543-4137-8c74-3f3c90b231d3/fd/f9/f2/8f

fcrepo: lastModified

2014-07-21T19:46:05.411Z

#### Content properties

#### **Content Properties**

http://localhost:8080/rest/a2/92/bb/8d/a292bb8d-9543-4137-8c74-3f3c90b231d3/fd/f9/f2/8f/fdf9f28f-0d3a-46b8-bed2-3f8cd4f78032/fcr:content

fcrepo: isContentOf

http://localhost:8080/rest/a2/92/bb/8d/a292bb8d-9543-4137-8c74-3f3c90b231d3/fd/f9/f2/8f/fdf9f28f-

3f8cd4f78032

fcrepo: lastModified

2014-07-21T19:46:05.438Z

fcrepo: lastModifiedBy

bypassAdmin

fcrepo: mimeType

image/jpeg

fcrepo: mixinTypes

fedora:binary

fcrepo: primaryType

nt:resource

fedora: digest

urn:sha1:d707a4a74792155bcf1896dd129960625105661a check fixity

fedora: writable

true

premis: hasSize

66235

## Bucket vs. hierarchy

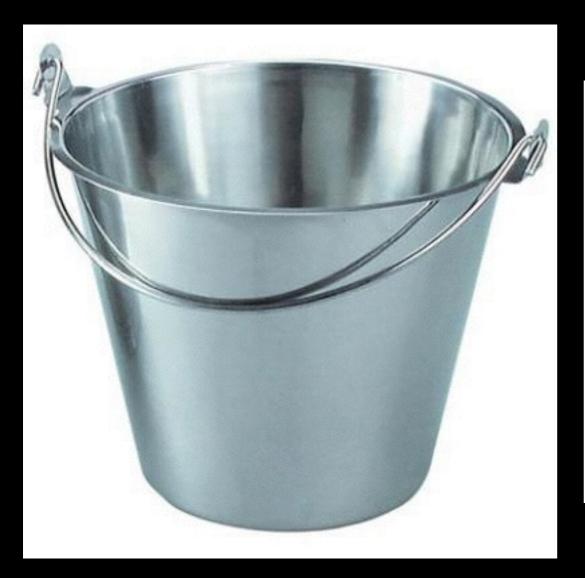

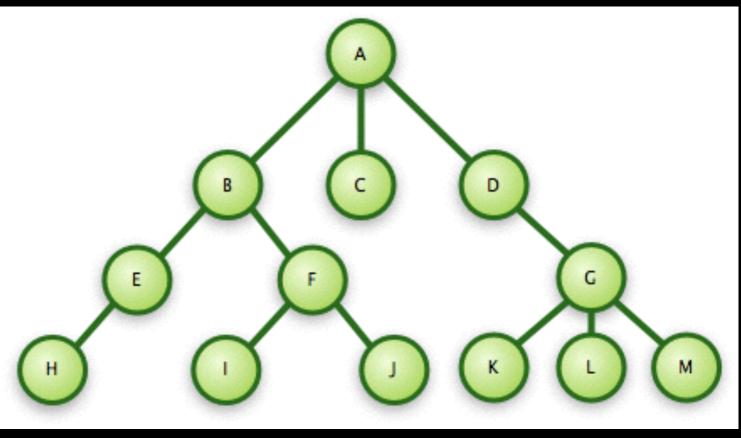

### PID vs. path

islandora:imageCollection OR utsc:12345

VS

/rest/a2/92/bb/8d/a292bb8d-9543-4137-8c74-3f3c90b231d3

## XML vs. properties

```
<?xml version="1.0" encoding="UTF-8"?>
<modsCollection xmlns:xlink="http://www.w3.org/1999/xlink" xmlns:xsi="http://www.w3.org/20</p>
xmlns="http://www.loc.gov/mods/v3" xsi:schemaLocation="http://www.loc.gov/mods/v3 http:/
3.xsd">
<mods version="3.3">
        <titleInfo>
              <title>At Gettysburg, or, What a Girl Saw and Heard of the Battle: A True Narrative</tit
        </titleInfo>
        <name type="personal">
              <namePart>Alleman, Tillie Pierce [1848-1914]</namePart>
              <role>
                       <roleTerm type="code" authority="marcrelator">aut</roleTerm>
                       <roleTerm type="text" authority="marcrelator">Author</roleTerm>
              </role>
        </name>
        <typeOfResource>text</typeOfResource>
        <originInfo>
              <place>
                       <placeTerm type="text">New York</placeTerm>
              </place>
              <publisher>W. Lake Borland/publisher>
              <datelssued keyDate="yes" encoding="w3cdtf">1889</datelssued>
        </originInfo>
        <language>
                       <languageTerm authority="iso639-2b">eng</languageTerm>
                       <languageTerm type="text">English</languageTerm>
        </language>
        <physicalDescription>
              <internetMediaType>text/html</internetMediaType>
              <digitalOrigin>reformatted digital/digitalOrigin>
        /physicalDescription>
```

#### **Properties**

fcrepo: lastModifiedBy

fcrepo: mixinTypes

bypassAdmin

fedora:object

fedora:resource

dc: contributor
http://id.loc.gov/authorities/names/nb2003039056

dc: title
Test Object
fcrepo: created
2014-07-17T13:41:54.39Z
fcrepo: createdBy
bypassAdmin
fcrepo: hasChild
http://localhost:8080/rest/a2/92/bb/8d/a292bb8d-9543-4137
fcrepo: hasParent
http://localhost:8080/rest/a2/92/bb/8d
fcrepo: lastModified
2014-07-21T19:46:05.438Z

## Migration considerations

#### Data modelling

- Objects in Fedora 4 are natively hierarchical
  - This hierarchy can be used to accurately represent the structure of your objects
  - In this case, things like security policies can be inherited

## Front-end application

- Are you using Hydra or Islandora?
   Something custom?
  - How customized is your implementation?
  - Is there a community you can contribute effort to?

## Ingesting vs. federating

- Fedora 4 can federate over an existing datastore
- A Fedora 3 connector has been developed
  - This may provide a good stop-gap migration method
  - However, there will be no opportunities for data enhancement

#### Security

- Fedora 4 has a pluggable authentication framework
  - Role-based and XACML authentication have been implemented
- Existing Fedora 3 security policies will need to be tested in Fedora 4

#### Versions

- Many Fedora 3 repositories use versioning
  - Object and datastream levels
- How to handle dates when migrating versions
  - Create a new metadata field for the relevant date?

#### Disseminators

- Typically used for XSLT transformations
  - Are there other uses?
- How can we recreate or enhance the functionality in Fedora 4?

## New opportunities

#### Content Modelling

- Nodes have one primary type and one or more mixin types
  - Mixins are cumulative
  - Mixins can add functionality, access policies, and events
- · You can define new mixins as needed

## Linked Open Data

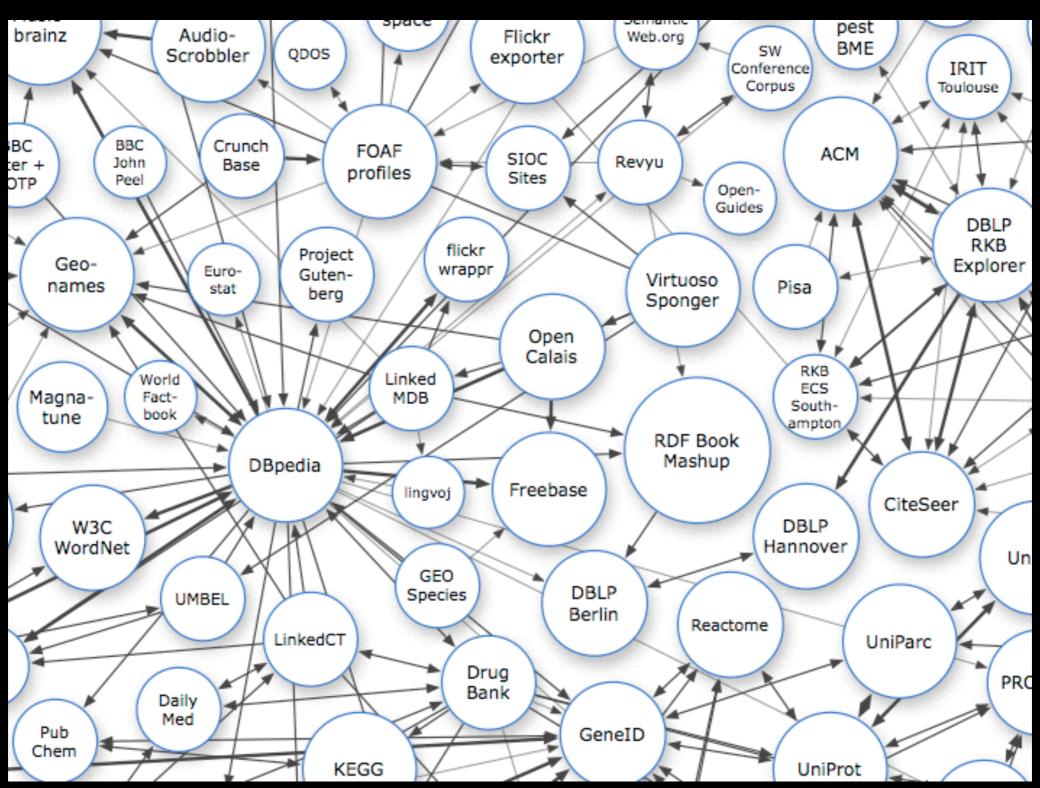

## Enhancing repository data

- Linked Open Data can make your repository better!
  - Link to authority records
  - Publish content to other systems
  - Pull in new content

#### RDF metadata

- Convert your XML metadata to RDF!
  - Link to authorities
  - Link to other related objects
  - Integrate multiple RDF ontologies
  - Make your data reusable!

#### LOD Browsers

#### The Big Smoke

# OVERVIEW

#### PRODUCTION DETAILS

Created: 04 February 2013

#### NOTABLE LOCATIONS

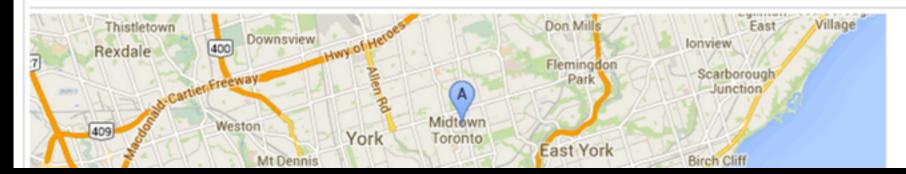

#### MORE ON OTHER SITES

More information can be found at:

Wikipedia (2)

#### LINKED DATA

This page is also available as Linked Data.

Linked Data URI:

http://dbpedia.org/resource/Toronto More data:

- ookaboo.com
- dbpedia.org (2,3,4,5,6,7,8,9,10,11,12,13,14,15,16,17,18,19,20,21,22,23,24,25,26,27,28,29,30,31,32,33,34,35,36,37,38,39,40,41,42,43)
- wordnet.rkbexplorer.com
- data.nytimes.com (2)
- dbpedialite.org (2,3,4,5,6,7,8,9,10,11,12,13,14,15,16,17,18,19,20,21,22,23,24,25,26,27,28,29,30,31,32,33,34,35)
- linkedgeodata.org
- mpii.de (2)
- rdf.freebase.com (2, 3, 4, 5)
- sw.cyc.com
- sw.opencyc.org (2,3)

## Open Annotations

| Vocabulary Item | Туре         | Description                                                                                                    |
|-----------------|--------------|----------------------------------------------------------------------------------------------------|
| oa:Annotation   | Class        | The class for Annotations The oa:Annotation class MUST be associated with an Annotation.                                                                                   |
| oa:hasBody      | Relationship | The relationship between an Annotation and the Body of the Annotation There SHOULD be 1 or more oa:hasBody relationships associated with an Annotation but there MAY be 0. |
| oa:hasTarget    | Relationship | The relationship between an Annotation and the Target of the Annotation There MUST be 1 or more oa:hasTarget relationships associated with an Annotation.                  |

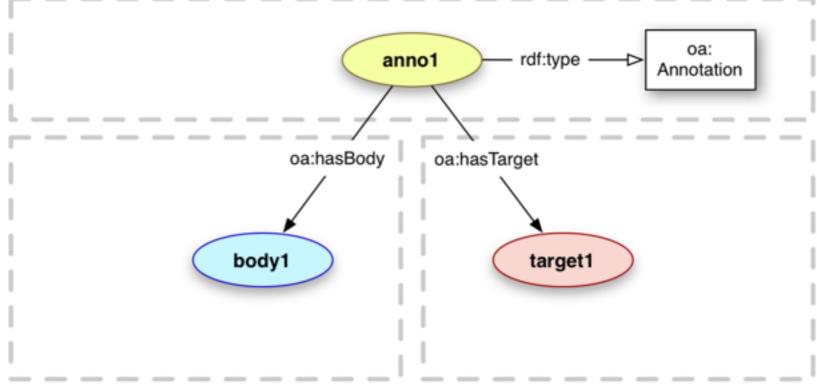

Figure 2.1. Basic Annotation Model